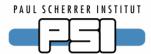

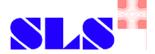

## Channel Access Gateway Problems

SLS experiences

Tested Version: 2.0.0.0 (October 3, 2005)

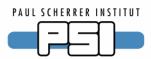

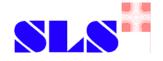

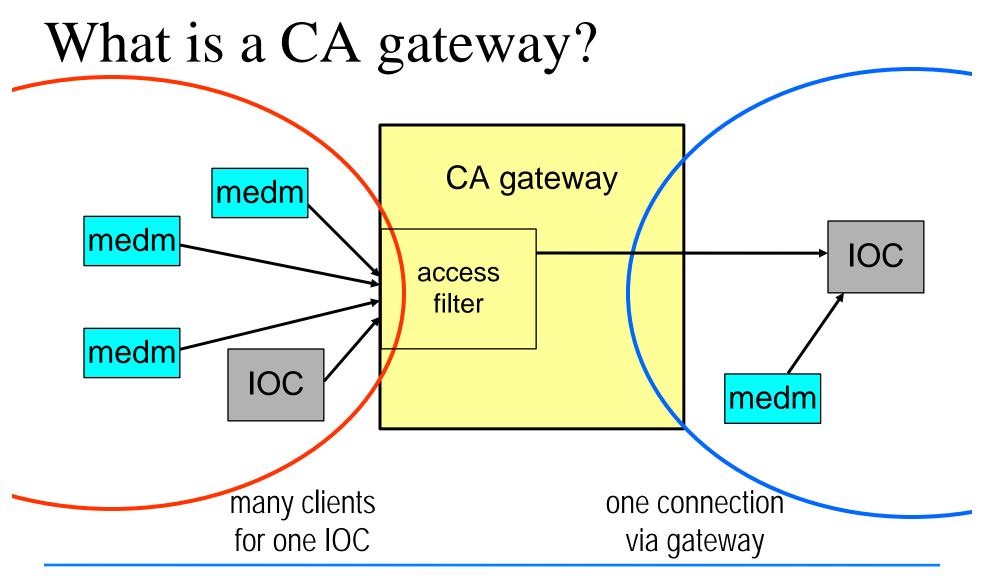

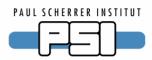

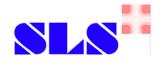

## Archiver related problems

- Archive monitors use MDEL instead of ADEL through gateway
  - Gateway can not distinguish log events from monitor events
- Workaround: separate gateway for archiver
  - ◆ Run gateway for log (and alarm) events: -mask la
  - ◆ Use different port on archive gateway: -sport <port>
  - Configure archiver to use archive gateway:
    EPICS\_CA\_ADDR\_LIST="<gateway\_ip>:<port> ..."
  - ◆ Disable archiver access to normal gateway:−signore <archiver\_ip>
- Or use archiver machine with multiple network cards

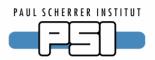

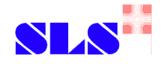

## Alarm handler related problems

- ALH sees (and logs) value changes with no alarm changes
  - Gateway can not distinguish alarm events from monitor events
- Connecting ALH corrupts values for all clients
  - Enum values freeze
  - Double values are rounded to 6 significant digits
- Running separate gateway (-mask a) does not help much
  - Monitors in related panels don't work
  - Alarm acknowledge (global mode) screws up values
- Can not run ALH through gateway properly!

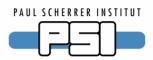

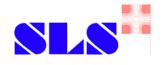

## Huge array related problems (not

## telsubed refusit > 26kBy Os On) ght block the gateway

- ~2000 double or ulong; ~4000 float, long, ushort; ~8000 short, uchar
- gateway uses 100% CPU time, all clients disconnect
- EPICS\_CA\_MAX\_ARRAY\_BYTES does not help!
  - ◆ If value is to small, gateway still blocks
  - Necessary size is now known in advance
- Need to exclude access to huge arrays
  - Disable access to each huge array record separately
  - High maintenance cost

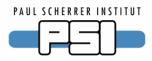

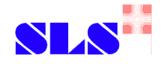

# Other problems

- If an IOC is off for 10 min, sometimes clients don't reconnect
  - Gateway does not forward beacon anomalies correctly
  - ◆ Need to start a dummy IOC (e.g. iocsh / "softioc") on client side
- If a value is monitored, caget gets old values
  - ◆ If <u>any</u> client connects a monitor, then <u>all</u> clients only get the latest monitor value, not the current value (might differ because of MDEL)
  - Gateway uses monitored value as a cache for caget

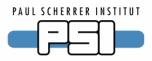

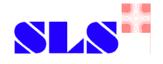

### Conclusion

- Channel Access Gateway can be used with caution
- OK for standard access
- One has to live with some inconvenience
- One may not get the same behaviour as with direct access
- Don't connect Archivers or Alarm handlers
- Don't use to access huge arrays

#### **FND**